# 团体保险系统使用指南 (学生版)

2015年9月

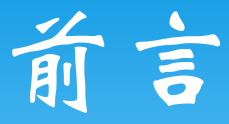

亲爱的同学,为了进一步方便同学们申请学生团体保险,提 升团体保险的规范化和信息化水平,提升工作效率,学工部管理 办联合计算中心开发了团体保险系统。

评审系统能够实现参保信息的网上填报,获奖状态的实时跟 踪,参保信息的查询,基础信息的共享等多项功能。2015年9月评 审系统上线试运行,并承担本年度团体保险工作。

这是学校第一次通过信息化系统进行保险系统的评选,难免 会有操作不够人性化的地方,希望同学们在使用的过程中多提建 议和意见,和我们一起共同为推进北大的信息化建设而努力!

如果有任何建议和意见,可以发邮件或电话联系陈炜老师 (xgbglb@163.com,62760278),谢谢!

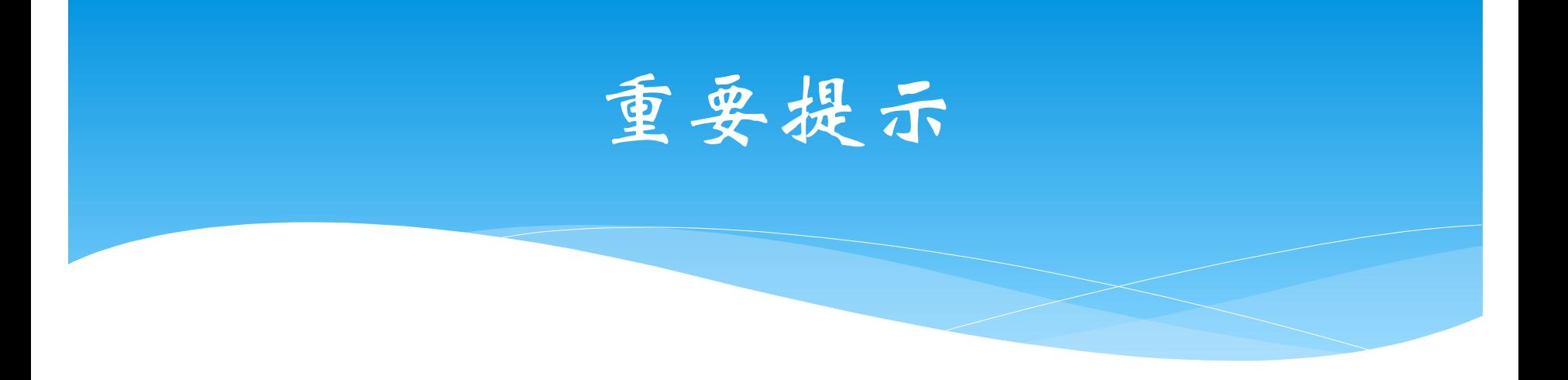

 考虑到系统的稳定和兼容性问题,请各位同学使用 chrome浏览器或firefox浏览器,不要使用IE浏览器 (包括360浏览器,遨游浏览器等IE内核浏览器)!

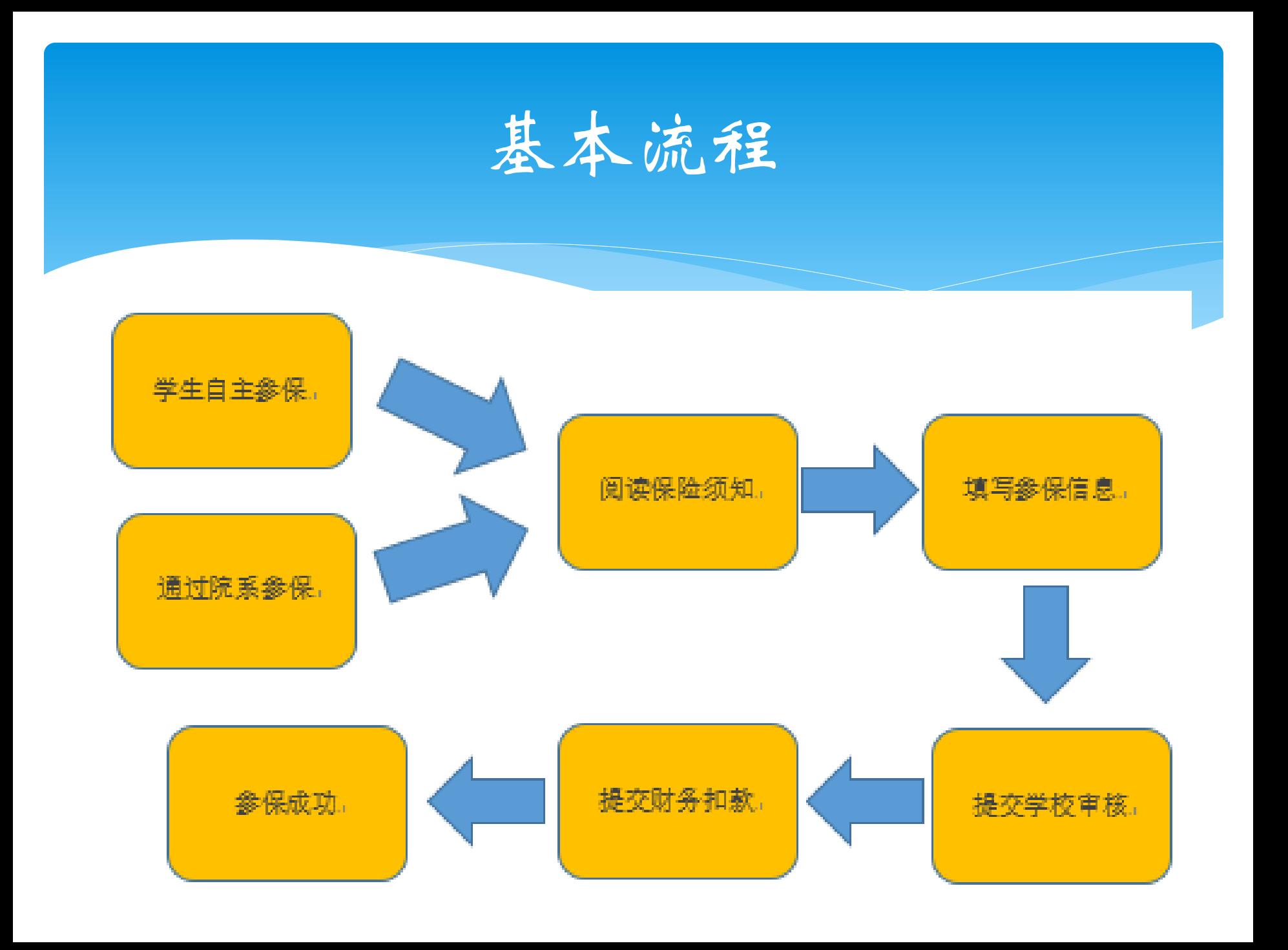

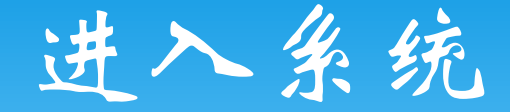

 登录校内门户 在菜单中选择:业务办理->学工部 即可看到"保险"模块

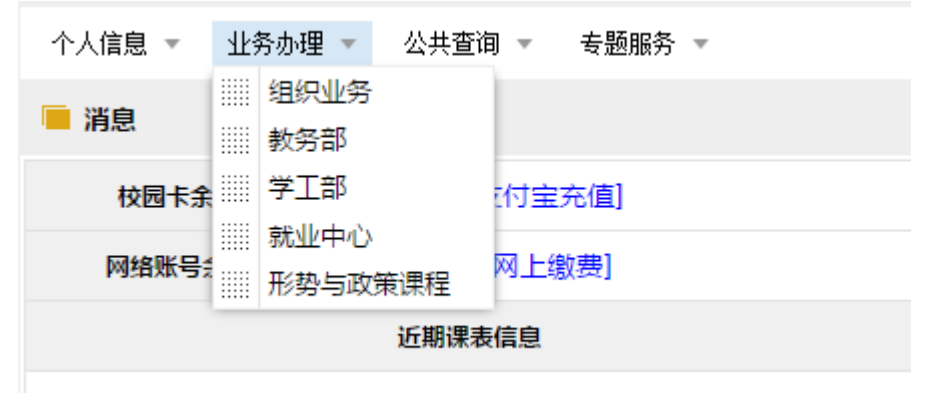

本学期没有 上课信自

申请参保

### 进入"参保"模块后,可以看到所有在读学历内的 保险信息及状态。

### ◎ 北京大学学生综合信息管理系统

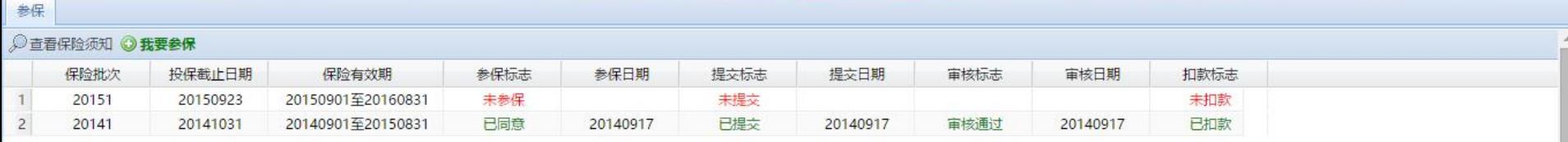

 $\bullet$ 

安全退出

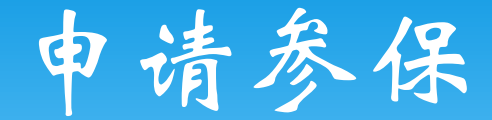

# 点击"我要参保",即可进入本年度保险信息。

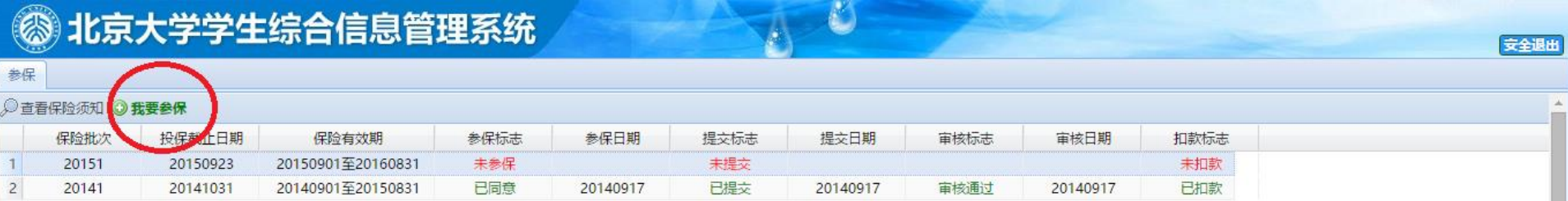

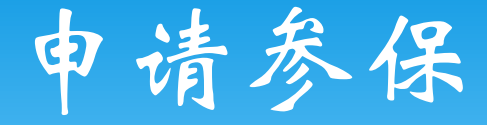

### 查看保险须知

### ◎ 北京大学学生综合信息管理系统

#### 学生参保<sup>区</sup> 参保

#### 保险项目须知·请仔细阅读

#### 北京大学学生团体保险项目须知

安全退出

为了确保我校学生在求学期间(如在校学习、生活,参加社会实践,寒暑假期间等)发生意外伤害或疾病时,本人或家庭能得到一定的经济补偿,学校决定为全校在校学生(留学生除外)开设人身保险项目。

保险项目及有关事宜说明如下:

#### 一、保险期限

一年期 (从2015年09月01日起至2016年08月31日),可续保。

#### 二、保险种类及赔付金额

1. 学生重大疾病保险

自保险合同生效之日起30天后,学生经指定或认可的医疗机构确诊,初次罹患以下25种重大疾病,保险公司给付重大疾病保险金100,000元。

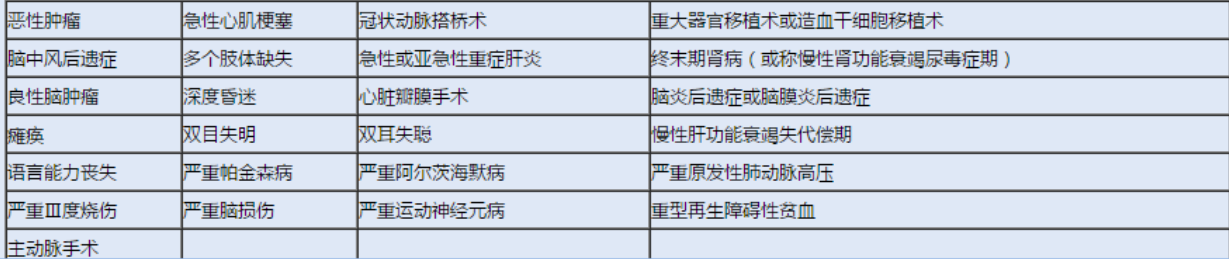

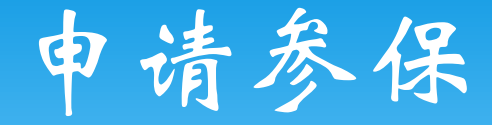

# 填写参保信息

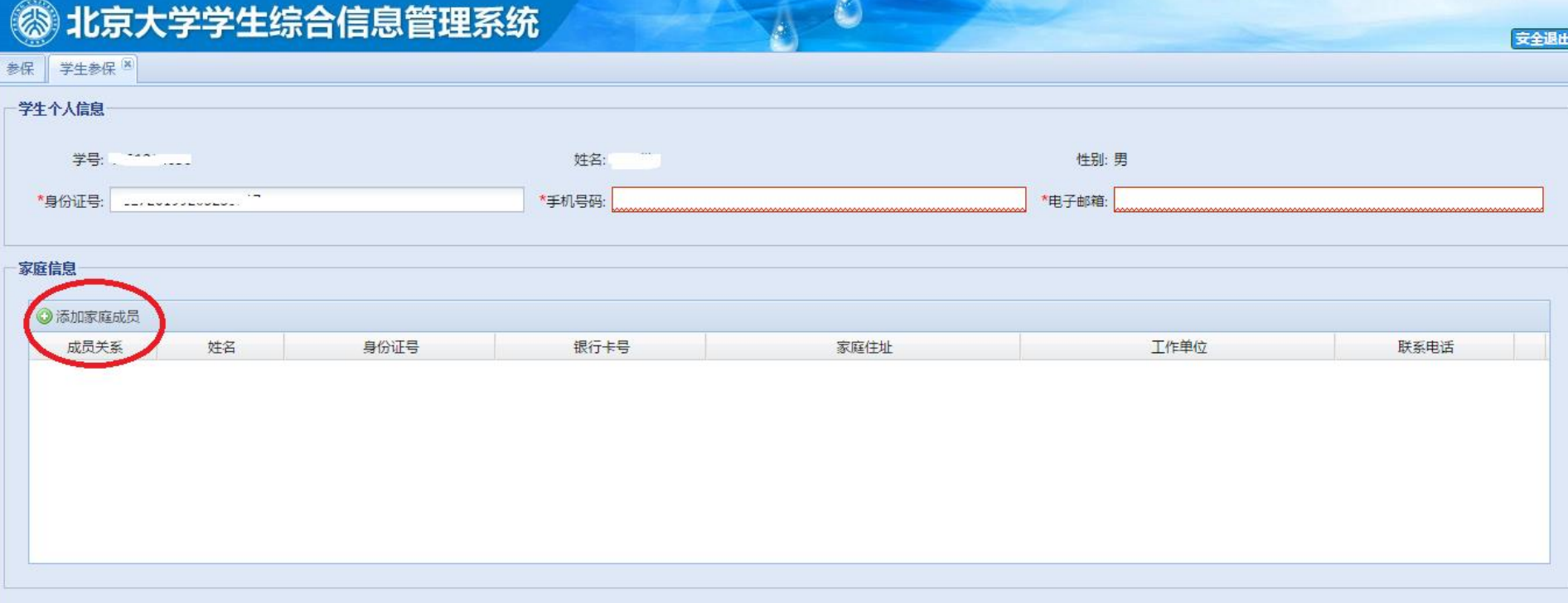

已经同意参保,请核对个人信息并填写家庭及父母信息,填写完成后请【保存】;确认无误后请【提交】(提交后不能惨改,请务必在确认无误后提交)。

□ 日保存 | ◎提交 |

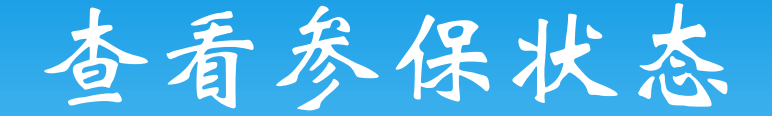

# 提交信息后,等待审核

### ◎ 北京大学学生综合信息管理系统

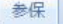

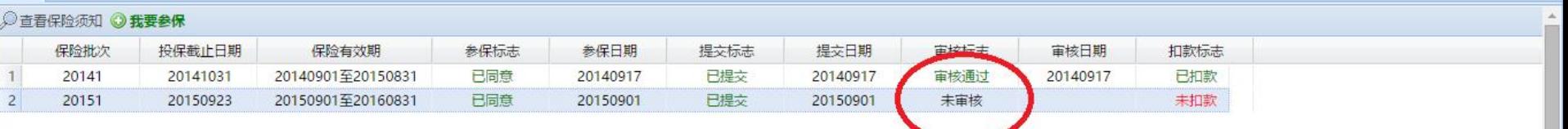

安全退出

### 审核合格后,等待扣款

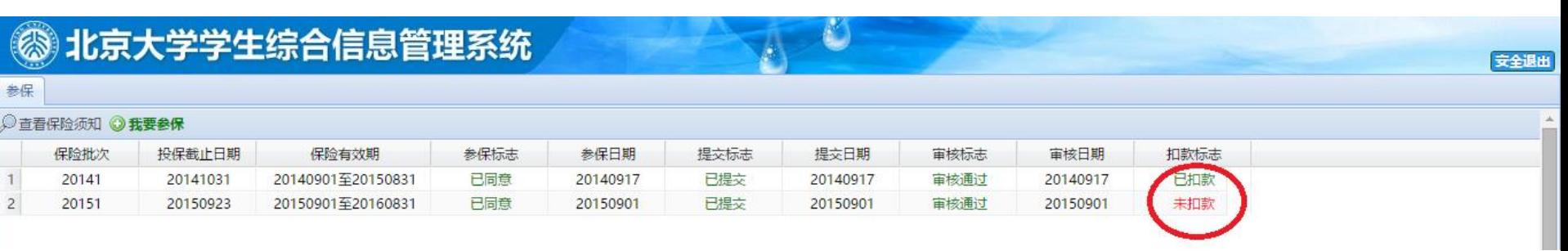

扣款成功后,参保成功